## Corso di Laurea in Ingegneria Informatica

Calcolatori — a.a. 2019–2020

# Compito del 12 febbraio 2020

Cognome e Nome dello studente:

Sia data una macchina di Turing con 4 stati A,B,C,D, dove A e D sono rispettivamente lo stato iniziale e quello di terminazione. La macchina legge e scrive simboli nell'alfabeto {0, 1} su un nastro di lunghezza infinita, inizializzato con 0 in tutte le sue celle. Ad ogni passo, la testina di lettura/scrittura deve spostarsi — in avanti o all'indietro — di una cella. La macchina, denominata  $BB-3a$ , è specificata come seque:

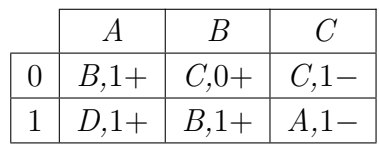

Il generico elemento della tabella riporta lo stato futuro S' della macchina, il simbolo z scritto dalla testina, e lo spostamento v della testina, in funzione dello stato presente S (colonna) e del simbolo letto x (riga). Ad esempio, quando la macchina si trova nello stato A e legge dal nastro il simbolo 0, allora si porta nello stato B, scrive sul nastro un 1 (al posto dello 0 di prima), e fa avanzare (+) la testina di una posizione. Analogamente, quando la macchina è in  $C$  e legge un 1, allora si porta in A, riscrive 1 e fa retrocedere (−) la testina di una posizione.

#### Reti Logiche

- 1. Simulare il comportamento di **BB-3a** (quintuple  $x, S: S', z, v$ ) per l'intera durata del suo funzionamento, dallo stato iniziale a quello di terminazione. Fornire il contenuto del nastro ad ogni passo di funzionamento.
- 2. Utilizzare il risultato del punto precedente per realizzare una versione pratica del nastro di lunghezza infinita attraverso una memoria SRAM di dimensione (finita)  $S_{\text{bit}} = 2^m \times 1$ , con  $m$  da determinare. Illustrare nei dettagli la struttura interna e le modalità di accesso per questa SRAM.
- 3. Utilizzare la memoria di cui al punto precedente nella parte operativa di una macchina sequenziale sincrona che riproduca il funzionamento di BB-3a. Specificare la parte di controllo attraverso il diagramma degli stati, facendo attenzione a riportare tutti i necessari segnali di comando (output) e di condizione (input). Realizzare infine il controllo mediante la tecnica "monoblocco".

Programmazione LM Specificare il modello di programmazione di un microprocessore CISC o RISC di propria conoscenza, e scrivere un programma in linguaggio assembler che consenta di simulare su di esso il funzionamento della macchina di Turing BB-3a, impiegando al posto del nastro infinito il vettore di interi TAPE.

## Corso di Laurea in Ingegneria Informatica

Calcolatori — a.a. 2019–2020

## Compito del 12 febbraio 2020

Cognome e Nome dello studente:

Sia data una macchina di Turing con 4 stati A,B,C,D, dove A e D sono rispettivamente lo stato iniziale e quello di terminazione. La macchina legge e scrive simboli nell'alfabeto {0, 1} su un nastro di lunghezza infinita, inizializzato con 0 in tutte le sue celle. Ad ogni passo, la testina di lettura/scrittura deve spostarsi — in avanti o all'indietro — di una cella. La macchina, denominata  $BB-3b$ , è specificata come seque:

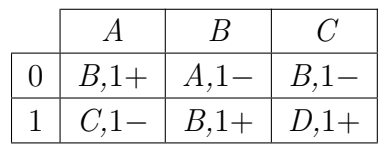

Il generico elemento della tabella riporta lo stato futuro S' della macchina, il simbolo z scritto dalla testina, e lo spostamento v della testina, in funzione dello stato presente S (colonna) e del simbolo letto x (riga). Ad esempio, quando la macchina si trova nello stato A e legge dal nastro il simbolo 0, allora si porta nello stato B, scrive sul nastro un 1 (al posto dello 0 di prima), e fa avanzare (+) la testina di una posizione. Analogamente, quando la macchina è in  $A$  e legge un 1, allora si porta in  $C$ , riscrive 1 e fa retrocedere (−) la testina di una posizione.

#### Reti Logiche

- 1. Simulare il comportamento di **BB-3b** (quintuple  $x, S: S', z, v$ ) per l'intera durata del suo funzionamento, dallo stato iniziale a quello di terminazione. Fornire il contenuto del nastro ad ogni passo di funzionamento.
- 2. Utilizzare il risultato del punto precedente per realizzare una versione pratica del nastro di lunghezza infinita attraverso una memoria SRAM di dimensione (finita)  $S_{\text{bit}} = 2^m \times 1$ , con m da determinare. Illustrare nei dettagli la struttura interna e le modalità di accesso per questa SRAM.
- 3. Utilizzare la memoria di cui al punto precedente nella parte operativa di una macchina sequenziale sincrona che riproduca il funzionamento di BB-3b. Specificare la parte di controllo attraverso il diagramma degli stati, facendo attenzione a riportare tutti i necessari segnali di comando (output) e di condizione (input). Realizzare infine il controllo mediante la tecnica "monoblocco".

Programmazione LM Specificare il modello di programmazione di un microprocessore CISC o RISC di propria conoscenza, e scrivere un programma in linguaggio assembler che consenta di simulare su di esso il funzionamento della macchina di Turing BB-3b, impiegando al posto del nastro infinito il vettore di interi TAPE.